# 1. Min - Max σε πίνακες

Για τις ασκήσεις min - max σε πίνακες χρησιμοποιούμε την ίδια λογική με πρίν, θεωρούμε οτι το 1ο στοιχείο είναι ο min - max και συνεχίζουμε απο το 2ο και μετά αντικαθιστώντας τον. π.χ.

```
! Θέλω να βρώ τον μέγιστο απο πίνακα Α[10]
μεγ \leftarrow \alpha[1]Για ι απο 2 μεχρι 10
  Αν α[ι] > μεγ τότε
    μεγ <- α[ι]
  Τέλος_αν
Τέλος_Επανάληψης
Γράψε μεγ
```
Στους πίνακες όμως πέρα από την τιμή του μέγιστου συνήθως κρατάμε την θέση άρα το παραπάνω γίνεται:

```
μεγ \leftarrow \alpha[1]\theta \leftarrow 1Για ι απο 2 μεχρι 10
   Αν α[ι] > μεγ τότε
     μεγ <- α[ι]
     \theta <- \iotaΤέλος_αν
Τέλος_Επανάληψης
Γράψε μεγ, θ
```
## 2. Απλοποίηση

Ο προηγούμενος αλγόριθμος δέχεται απλοποίηση. Μια πολύ σημαντική λύση παρουσιάζεται εδώ και αξίζει να την μάθετε, βασίζεται μόνο στο θ:

```
\theta \leq -1Για ι απο 2 μεχρι 10
  Αν α[ι] > α[θ] τότε
    \theta <- \iotaΤέλος_αν
Τέλος_Επανάληψης
Γράψε α[θ], θ
```
Μελέτησε καλά τον παραπάνω αλγόριθμο, ειδικά την έξυπνη χρήση του θ στην εντολή ΑΝ. Όπως βλέπεις δεν υπάρχει μεταβλητή max. Αντί για

max ακόμα και μετά το τέλος του αλγορίθμου μπορώ να χρησιμοποιήσω το α[θ].

Δοκίμασέ τον στον υπολογιστή και αντέγραψέ τον στο τετράδιό σου, είναι ο πιο μοντέρνος τρόπος να βρίσκεις τον μέγιστο/ελάχιστο σε πίνακες.

# 3. Πολλά μέγιστα / ελάχιστα

Ενώ σε ασκήσεις χωρίς πίνακες πάντα στην εκφώνηση υπήρχε η φράση "Θεωρούμε ότι είναι μοναδικός" στους πίνακες πλέον πρέπει να προσέχουμε.

Αν η εκφώνηση δεν αναφέρει την παραπάνω πρόταση (ειδικά στις πανελλήνιες) θα πρέπει δυστυχώς να υποθέσουμε ότι ο μέγιστος/ ελάχιστος ίσως βρίσκεται σε πολλές θέσεις.

Εφόσον είμαστε σε πίνακες λοιπόν θα πρέπει να βρούμε τον μέγιστο όπως πρίν και αν μας ζητηθεί η θέση του μέγιστου εμείς πρέπει να τις εμφανίζουμε όλες.

π.χ. στο προηγούμενο παράδειγμα:

**Εκφώνηση**: Έστω πίνακας α[10]. Να γραφεί τμήμα αλγορίθμου που να εμφανίζει την θέση του μέγιστου.

```
\theta \leq -1Για ι απο 2 μεχρι 10
  Αν α[ι] > α[θ] τότε
    \theta \leq -1Τέλος_αν
Τέλος_Επανάληψης
! Αφού βρήκα τον μέγιστο και μου ζητείται να εμφανίσω θέση
πρέπει να τις αναφέρω όλες παρόλο που η εκφώνηση είναι στον
ενικό.
Για ι απο 1 μεχρι 10
   Αν α[ι] = α[θ] τότε
     Γράψε ι
   Τέλος_αν
Τέλος_επανάληψης
```
ΠΡΟΣΟΧΗ, ο παραπάνω αλγόριθμος χρησιμοποιεί την απλοποιημένη μέθοδο που παρουσιάστηκε στην προηγούμενη σελίδα (χωρίς μεταβλητή max, μόνο θ. Ο max είναι ο α[θ])

## 4. Παραδείγματα πανελληνίων με πολλά μέγιστα

Στις πανελλήνιες 2012 στο Δ2 πρέπει να εμφανίσουμε όλες τις θέσεις και πολλοί μαθητές ίσως μπερδεύτηκαν με την χρήση ενικού στην εκφώνηση. Στο Δ5 μας εξηγεί ότι είναι μοναδικό:

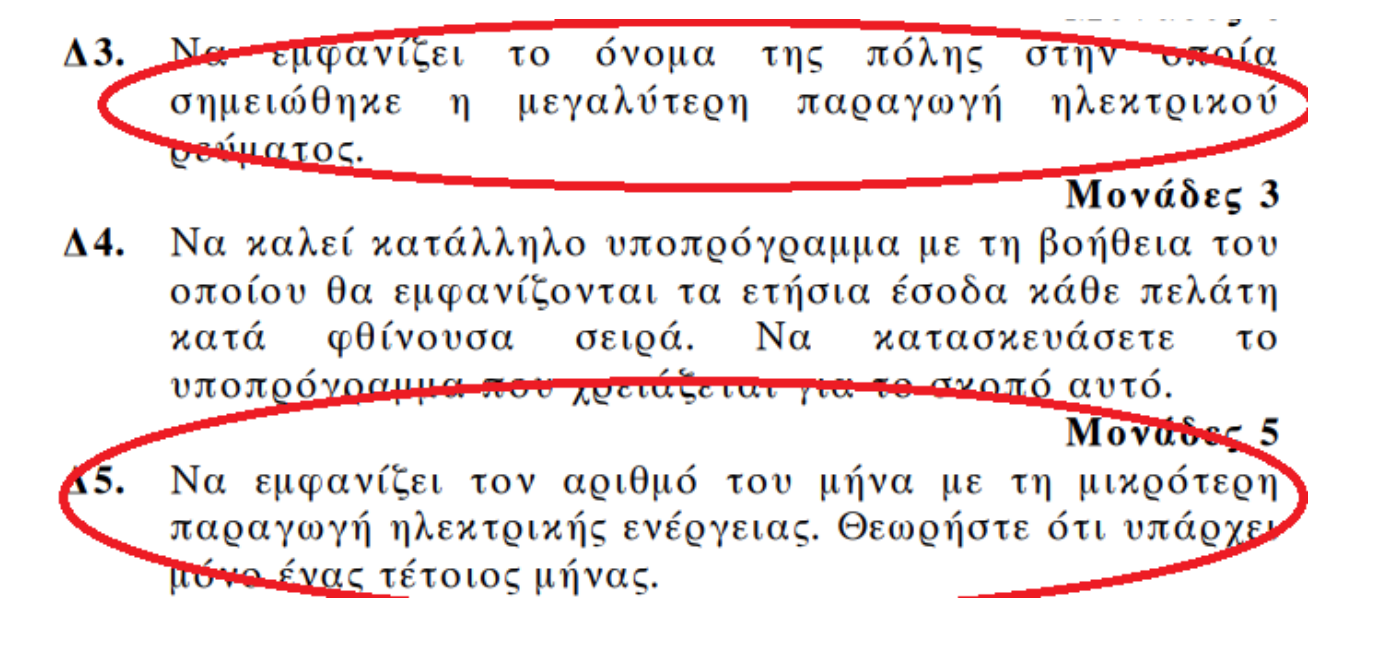

Στις πανελλήνιες 2014 (Θέμα Δ) υπάρχει ένα παράδειγμα που ξεκάθαρα (με πληθυντικό) ζητά όλες τις θέσεις του max:

 $\Delta$ 4. Να διαβάζει το όνομα ενός ιστοτόπου. Αν το όνομα αυτό δεν είναι ένα από τα δέκα ονόματα που έχουν δοθεί, να το ξαναζητά, μέχρι να δοθεί ένα από αυτά τα ονόματα. Να εμφανίζει τους αριθμούς των εβδομασων (1-4) κατά τη διάρκεια των οποίων ο συνολικός (εβδομαδιαίος) αριθμός επισκέψεων στον ιστότοπο αυτό είχε τη μέγιστη τιμή.

Μονάδες 9

Το 2015 (Θέμα Δ) έπρεπε να μετρήσεις τα max για να δείς αν είναι μοναδικό:

Να βρίσκει και να εμφανίζει το πλήθος των κριτών που έδωσαν τον  $\Delta$ 4. μένιστο βαθμό τους σε ένα μόνο τρανούδι.

### Μονάδες 9

Στο ίδιο θέμα το 2016 αναφέρεται **στις σημειώσεις** ότι οι μέγιστοι είναι μοναδικοί !

Να εμφανίζει τον κωδικό του αγοριού με το μεγαλύτερο συνολικό χρόνο  $\Delta$ 4. π<del>ρόσβασης κ</del>αι στη συνέχεια, τον κωδικό του κοριτσιού με το μεγαλύτερο συνολικό χρόνο πρόσβασης, καλώντας τη συνάρτηση ΘΕΣΗ ΜΑΧ, που περιγράφεται στο ερώτημα Δ5, μία φορά για τα αγόρια και μία για το κορίτσια.

Μονάδες 4

Να αναπτύξετε συνάρτηση ΘΕΣΗ\_ΜΑΧ η οποία:  $\Delta$ 5. α) να δέχεται ως παραμέτρους: τον πίνακα του φύλου, τον πίνακα του συνολικού ετήσιου χρόνου πρόσβασης των μαθητών και τον χαρακτήρα «Α» ή «Κλ που αντιστοιχεί στο φύλο (μονάδες 2) β) να βρίσκει τη θέση της μέγιστης τιμής του ετήσιου χρόνου πρόσβασης αγοριών ή κοριτσιών, ανάλογα με την τιμή «Α» ή «Κ» του φύλου (μονάδες 4) γ) να επιστρέφει,τη θέση της μέγιστης τιμής (μονάδες 2) Μονάδες 8 (Σημείωση: Δεναπαιτείται έλεγχος εγκυρότητας. Να θεωρήσετε ότι όλες οι εισαγωγές γίνονται σωστά και όλες οι συνολικές τιμές χρόνου πρόσβασης είναι μοναδικές).

Στις πανελλήνες 2020 οι εκφωνήσεις πλέον είναι ξεκάθαρες και επιτέλους περιγράφουν ακριβώς τί μπορεί να συμβεί:

 $\Delta 3$ . Να εμφανίζει το όνομα ή τα ονόματα των περιοχών που βρέθηκαν τα περισσότερα θετικά δείγματα.

#### Μονάδες 6